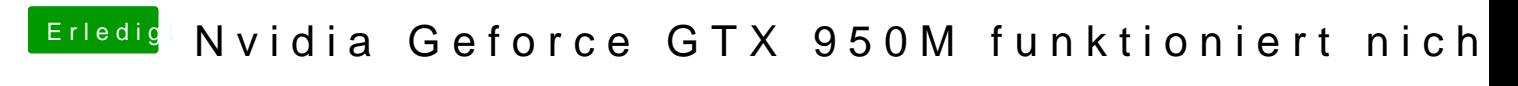

Beitrag von KayKun vom 17. März 2018, 13:27

Okay aber dennnoch müsste ich mal wissen welches Pavilion du hast?